#### **IRCTC eWallet User Guide**

#### About IRCTC eWallet

• IRCTC eWallet is a scheme under which user can deposit money in advance with IRCTC and can be used as payment option along with other payment options available on IRCTC for paying money at the time of booking tickets.

### **IRCTC eWallet Registration**

- Login by submitting your username and password on IRCTC eTicketing website.
- Click "IRCTC eWallet Register Now" provided in submenu under IRCTC eWallet menu.

|                                               |                            |                              | About IRCTC eWallet         | TS HOTELS HOLIDAYS | MEALS PROMOTIONS                                                                           | MTACCOUNT MORE       |      |      | 0.0 2 22         |
|-----------------------------------------------|----------------------------|------------------------------|-----------------------------|--------------------|--------------------------------------------------------------------------------------------|----------------------|------|------|------------------|
| PNR STATUS                                    |                            | CHARTS / VACANCY             | IRCTC eWallet User Guide    | nsaction Detai     | 1                                                                                          |                      |      |      | View Detai       |
| C Refund Status                               | Ŷ                          | Re-Book Favourite Jour       | n<br>IRCTC eWallet Register | n ID               | Status                                                                                     | Date                 | From | То   | Class            |
| В                                             |                            | r                            | Now/Reactivate              | 10005 24536496     | FAILED                                                                                     | 16 Jul 2024          | NDLS | PNBE | 3A               |
| 1 From                                        |                            | DD/MM/YYYY*                  | v                           | pcoming Journey    |                                                                                            |                      |      |      | View All Journey |
| 11                                            |                            |                              |                             |                    |                                                                                            | No upcoming journeys |      |      |                  |
| <b>♀</b> To                                   |                            | All Classes                  | ~                           |                    |                                                                                            |                      |      |      |                  |
| II GENERAL                                    | ~                          |                              |                             |                    |                                                                                            |                      |      |      |                  |
| Person With Disability Concession Flexible Wi | ith Date 📃 Train with A    | wailable Berth 📃 Railway Pa: | is Concession               |                    |                                                                                            |                      |      |      |                  |
| Search                                        |                            | Easy Boo                     | king on AskDISHA            |                    |                                                                                            |                      |      |      |                  |
| Please click here fi                          | or Empanelment for PAD ite | ms for Catering.             |                             | Don't worry! You   | cted, Ticket not Booked<br>can use the deducted amount<br>ng effortlessly with IRCTC i-Pay |                      |      |      |                  |
|                                               |                            |                              | -                           |                    | Tac Ap                                                                                     | 2013                 |      |      |                  |

• User will have option to verify PAN or Aadhaar for IRCTC eWallet registration.

| Aadhaar Number / VID     PAN Card Number      Presas solumit Aadhaar Number/VID for authentication. Name, Date of Birth and Gender will be authenticated as per the details available in Aadhaar.      Presas update Name, Date of Birth and Gender by cloking "Edit", if these details are not as per Aadhaar.      NOTE: Name, Date of Birth and Gender can only be updated once. | 1 |
|----------------------------------------------------------------------------------------------------|---|
| Aadhaar.<br>Please update Name, Date of Birth and Gender by clicking "Edit", if these details are not as per Aadhaar.                                                                                                    | ] |
|                                                                                                    |   |
|                                                                                                    |   |
| Aadhaar Number / VID:                                                                                                    |   |
| Name:                                                                                                    |   |
| Date of Birth:                                                                                                    |   |
| Gender:                                                                                                    |   |
| Verify Schalts and Reserve OTP                                                                                                    |   |
| OTP: Enter OTP Reserved                                                                                                    |   |
|                                                                                                    |   |

Verification can be done through PAN or Aadhaar. Please provide correct information for successful verification. In case of verification through Aadhaar, KYC response will be stored in user's IRCTC profile.

### **IRCTC eWallet Deposit**

 $\bigcirc$ 

- Login by entering your user name and password.
- To deposit the amount in the IRCTC eWallet account click on 'IRCTC eWallet DEPOSIT' link under IRCTC eWallet menu. Select option and enter the amount to be deposited and reconfirm the same amount. The deposit amount should be more than the minimum amount (Rs 100/-) and less than the maximum limit (Rs 10000 Current Balance). (Note- Amount in decimal value not allowed)
- Select the payment option from available list and Click on 'Make Payment' button for payment.

| BOOK                                | flights at a convenience fee of                                                                                                    |                                                                                                    |
|-------------------------------------|----------------------------------------------------------------------------------------------------|----------------------------------------------------------------------------------------------------|
|                                     |                                                                                                    |                                                                                                    |
|                                     |                                                                                                    |                                                                                                    |
| Choose fr                           | om a wide range of airlines on IRCTC Air                                                                                                    |                                                                                                    |
| Choose inc                          | and a second an intestor and a second and a second and a second and a second and a second and a second and a second and a second and a second and a second and a second and a second a second a se | Salar Sand Land Salar Salar Salar Salar Salar Salar Salar Salar Salar Salar Salar Salar Salar Salar Salar Salar                                                                                                    |
|                                     |                                                                                                    | and the same                                                                                                    |
|                                     | et Denesit                                                                                                    | and the second                                                                                                    |
| IRCTC eWall                         |                                                                                                    | and the second second sec |
| Closing Balance:                    | et Deposit                                                                                                    | Minimum: 2100.00 And Mavimum: 210.000.00                                                                                                    |
|                                     |                                                                                                    | Minimum: ₹100.00 And Maximum: ₹10,000.00<br>Note: Amount in Decimal Value Not Allowed                                                                                                    |
| Closing Balance:                    |                                                                                                    |                                                                                                    |
| Closing Balance:<br>Deposit Amount: | 30.00                                                                                                    |                                                                                                    |

- User can deposit minimum amount of Rs. 100/- and maintain maximum amount of Rs.10000/- in his eWallet account.
- Deposit amount is non-refundable.
- After the successful deposit, successful payment message will be provided.
- To check the status of deposit IRCTC eWallet account, click 'DEPOSIT HISTORY' option IRCTC eWallet menu.
- User will be redirected to 'Deposit History' page where status of all the IRCTC eWallet Deposit Amount will be provided.
- In case amount debited from customer's bank account and deposit not reflecting in IRCTC eWallet account, amount will be refunded to customer bank account after confirmation from concerned Bank to IRCTC.

|     | ND STATUS Logout |                | ) CONTACT               |                   |                  | 1:04:00] A - A A + |
|-----|------------------|----------------|-------------------------|-------------------|------------------|--------------------|
|     |                  |                | Deposit I               | History           |                  |                    |
| No. | Transaction ID   | Payment Option | Account Recharge Status | Deposit Date      | Amount Deposited | Pay/Refund Status  |
|     | 100005107431615  | Online         | Success                 | 12-July-2024      | 600.0            |                    |
|     | 100005100467183  | Online         | Success                 | 09-July-2024      | 300.0            |                    |
|     | 100005017645649  | Online         | Failed                  | 31-May-2024       | 100.0            |                    |
|     | 100004982284172  | Online         | Failed                  | 14-May-2024       | 2001.0           |                    |
|     | 100004982203729  | Online         | Failed                  | 14-May-2024       | 2001.0           |                    |
|     | 100004982203714  | Online         | Failed                  | 14-May-2024       | 2000.0           |                    |
|     | 100004970784524  | Online         | Success                 | 09-May-2024       | 2000.0           |                    |
|     | 100004970784516  | Online         | Failed                  | 09-May-2024       | 2000.0           |                    |
|     | 100004970789523  | Online         | Failed                  | 09-May-2024       | 2000.0           |                    |
|     | 100004285670914  | Online         | Failed                  | 06-July-2023      | 100.0            |                    |
|     | 100004285835135  | Online         | Failed                  | 06-July-2023      | 100.0            |                    |
|     | 100004283993809  | Online         | Failed                  | 05-July-2023      | 100.0            |                    |
|     | 100004284046587  | Online         | Failed                  | 05-July-2023      | 100.0            |                    |
|     | 100004022009054  | Online         | Success                 | 10-March-2023     | 101.0            |                    |
|     | 100003750958317  | Online         | Success                 | 28-October-2022   | 800.0            |                    |
|     | 100003750840953  | Online         | Failed                  | 28-October-2022   | 600.0            | <br>Ac             |
|     | 100003650563625  | Online         | Failed                  | 07-September-2022 | 200.0            | Go                 |
|     | 100003513505446  | Online         | Failed                  | 01-July-2022      | 200.0            |                    |

#### **IRCTC eWallet Transaction**

19

100003379641300

Online

Failed

- All of the IRCTC eWallet booking transactions can be accessed by clicking on this link under IRCTC eWallet menu.
- Members will be able to view bookings by their Date of Journey or Booking Date.

04-May-2022

205.0

• Details of the booking can be viewed by clicking Transaction ID.

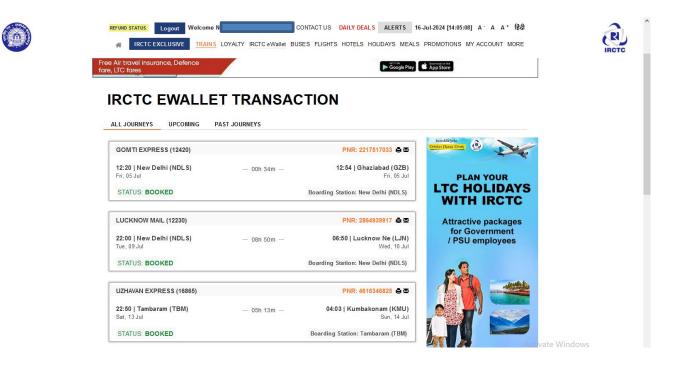

### **IRCTC eWallet Refund Status**

• Refund status of IRCTC eWallet bookings can be accessed by clicking on this link under IRCTC eWallet menu.

R

• Details of the booking can be viewed by clicking Transaction ID

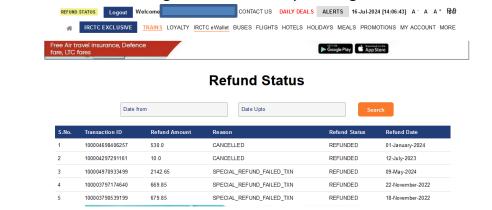

## Using IRCTC eWallet as a payment option for booking Railway Tickets

Once the user plans the travel and reaches the Payment Gateway page, user gets to see IRCTC eWallet as a payment option amongst other payment options.

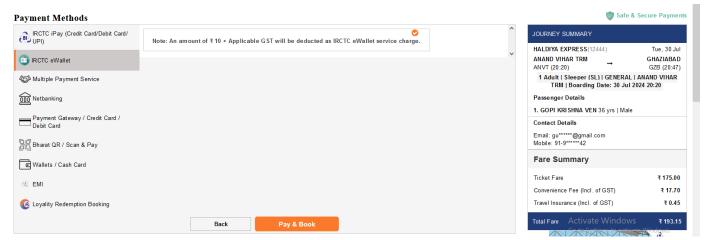

User has to click on Pay & Book button to book the ticket. The amount will be debited from theIRCTC eWallet account and redirected to the confirmation.

### **Cancellation of bookings done using IRCTC eWallet**

- Users can opt for Ticket Cancellation from "Booked Ticket History" link under "My Transaction".
- Details of the Transaction can be viewed by clicking Transaction ID.

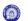

| RCTC EXCLUSIVE TRAINS               |                                                          | ASK DISHA ALERTS 19-Apr-20<br>IDAYS LOYALTY MEALS PROMOTIO |                                                   |                                                                                                    |                   |
|-------------------------------------|----------------------------------------------------------|------------------------------------------------------------|---------------------------------------------------|----------------------------------------------------------------------------------------------------|-------------------|
|                                     |                                                          |                                                            |                                                   |                                                                                                    | IRCTC             |
| KLK SNSI SF EXP (2                  | 2456)                                                    | PNR: 2                                                     | 155253464 🚔 🖾                                     | le la constante de la constante de la constante de la constante de la constante de la constante de la constante |                   |
| 22:25   New Delhi (1                | IDL 5) _ 201                                             | 18:40   Salnag                                             | ar annur (anai)                                   | ice Digital                                                                                                    |                   |
| Thu, 20 Apr                         |                                                          |                                                            |                                                   | est Range, Best Deals                                                                                           |                   |
| STATUS: BOOKED                      |                                                          | Boarding Station:                                          | New Delhi (NDL 8)                                 | ligital Chill fest, get up to<br>athback on ACs.                                                                |                   |
| DDN JANSHTBDI (1                    | 2055)                                                    | PNR: 2                                                     | s205339927 🖨 🖾                                    | LARGE REPORT A                                                                                                  |                   |
| 15:20   New Delhi (I<br>Mon, 29 May | IDL \$) 05P                                              | 150m - 21:10   0                                           | Dehradun (DDN)                                    |                                                                                                    |                   |
| STATUS: BOOKED                      |                                                          | Boarding Station:                                          |                                                   | Liberty Cityerte Q .                                                                                            |                   |
| STATUS. DOORED                      | 1 Adult   0 Child   AC /                                 | Chair car (CC)   General                                   |                                                   | P Jerewan Maia H                                                                                                |                   |
| Passenger Informat                  | tion                                                     |                                                            | Kalne<br>Colleg<br>Universit<br>of Deter<br>athen | randic salar atter                                                                                              |                   |
| 1 Priya Ranjan                      | 25 yrs i Male                                            |                                                            | 9                                                 | mebble battery Mardiel Tre                                                                                      |                   |
| Booking Status                      | Current Status                                           |                                                            | same Sa                                           | dharth - 5 Star<br>eis in Deini                                                                                 |                   |
| CNF/C3/22/NC                        | CNF/C3/22/NC                                             |                                                            |                                                   |                                                                                                    |                   |
|                                     |                                                          |                                                            | 0                                                 | itore info                                                                                                    |                   |
| Booking Details                     |                                                          | Payment Detalle                                            |                                                   |                                                                                                    |                   |
| Transaction ID                      | 20000080363245                                           | Payment Mode                                               | RDS                                               |                                                                                                    |                   |
| Ticket Type                         | E-ticket                                                 | Convenience Fee (Incl. of GST)                             | ₹ 35.4                                            |                                                                                                    |                   |
| Booked On                           | 19 Apr 2023   03:26PM                                    | Ticket Fare:                                               | ₹ 535                                             |                                                                                                    |                   |
| Date of Boarding                    | 29 May 2023   03:20PM                                    | Total Amount                                               | ₹ 570.75                                          |                                                                                                    |                   |
| Vikalp Status                       | No                                                       |                                                            |                                                   |                                                                                                    |                   |
| Booked From                         | IRCTC WEBSITE                                            |                                                            |                                                   |                                                                                                    |                   |
| Charting Status                     | Chart Not Prepared                                       |                                                            |                                                   |                                                                                                    |                   |
| Travel Insurance (In                | (CI. of GST)                                             |                                                            |                                                   |                                                                                                    |                   |
| Insurance Opted                     | Yes                                                      |                                                            |                                                   |                                                                                                    |                   |
| Travel Insurance Pre                | mium (Incl. of GST) 7 0.35                               | A ATTE                                                     | NTION X                                           |                                                                                                    |                   |
| Insurance (No of Psy                | (n) 1                                                    | This is testin                                             | g website. PNR                                    |                                                                                                    |                   |
| Click Insurance Comp                | any name to submit                                       |                                                            | this website is not<br>d for journey.             |                                                                                                    |                   |
| Policy is issued by res             | k will be highlighted once<br>pective Insurance Company. | autriorize                                                 | a tar journey.                                    |                                                                                                    |                   |
|                                     |                                                          |                                                            |                                                   |                                                                                                    |                   |
|                                     |                                                          | ·                                                          |                                                   |                                                                                                    |                   |
| Cancel Tablet                       | Gel 1988 Status NOSE                                     | IDOKING GHI SIKS CN                                        | ange Boundary Point                               |                                                                                                    |                   |
|                                     |                                                          |                                                            |                                                   |                                                                                                    |                   |
|                                     | Book Food - Pentry Car Book He                           | ming Hoom Book Hotel Bi                                    | ook louret Peckage                                |                                                                                                    | Activate Windows  |
| Order hood - b-Celening             |                                                          |                                                            |                                                   |                                                                                                    | Activate vvindows |

 $\diamondsuit$ 

| Booked From                                                                                                    | IRCTC                           | No<br>WEBSITE |                                                          |                                                                      |                       |                |
|----------------------------------------------------------------------------------------------------|---------------------------------|---------------|----------------------------------------------------------|----------------------------------------------------------------------|-----------------------|----------------|
| Charting Status                                                                                                    | Chart Not                       | Prepared      |                                                          |                                                                      |                       |                |
| Cancel Ticket                                                                                                    |                                 |               |                                                          |                                                                      |                       |                |
| Train Name : DDN JANSHTBD)<br>NEW DELHI (NDLS) → DEHRAI<br>Booking Date : 19 Apr 2023<br>Quota: GENERAL<br>Ticket Charge : 570.75<br>Bank Name : RDS<br>Travel Insured By :<br>Travel Insurance Premium (Ind | DUN (DDN)<br>cl. of GST) : 0.35 |               | 29 May<br>Vikalp<br>Class:<br>Conve<br>Charti<br>Issue I | nience Fee (Incl. of GST) :<br>ng Status : Chart Not Prepa<br>Date : | 35.4                  |                |
| Name                                                                                                    | Age                             | Gender        | Concession                                               | Booking Status                                                       |                       | Current Status |
| 🗹 PRIYA RANJAN                                                                                                    | 25                              | М             |                                                          | CNF/C3/22/NC                                                         |                       | CNF            |
|                                                                                                    |                                 |               |                                                          |                                                                      | Refund Amount Enquiry | Cancel Ticket  |
|                                                                                                    |                                 |               |                                                          |                                                                      |                       |                |
|                                                                                                    |                                 |               |                                                          |                                                                      |                       |                |

Perfect for Home or Office Use Asus Exclusive Store - Shree Maruti Ek

• Refund amount is credited back to IRCTC eWallet account.

### **IRCTC eWallet Account Renew**

• After login with user id and password, click on IRCTC eWallet Account renew option under IRCTC eWallet menu.

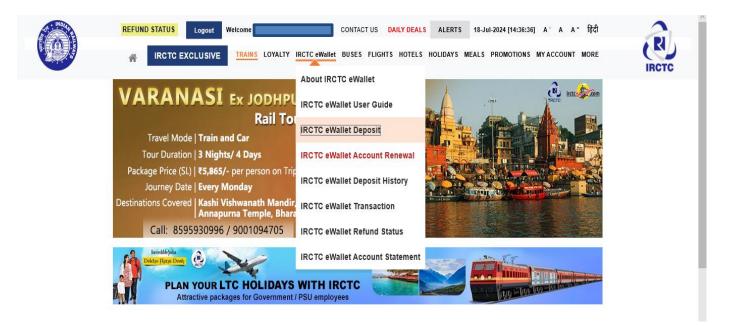

• Enter your registered email id, login password and tick the check box then click on submit button after that enter OTP and validate to renew eWallet account.

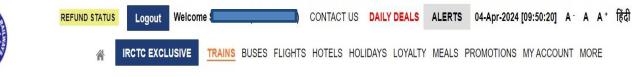

# eWallet Account Renew

| Registered Email Id: | @gmail.com           |
|----------------------|----------------------|
| Login Password:      |                      |
| ✓ I have read        | Terms and Conditions |
| Subr                 |                      |